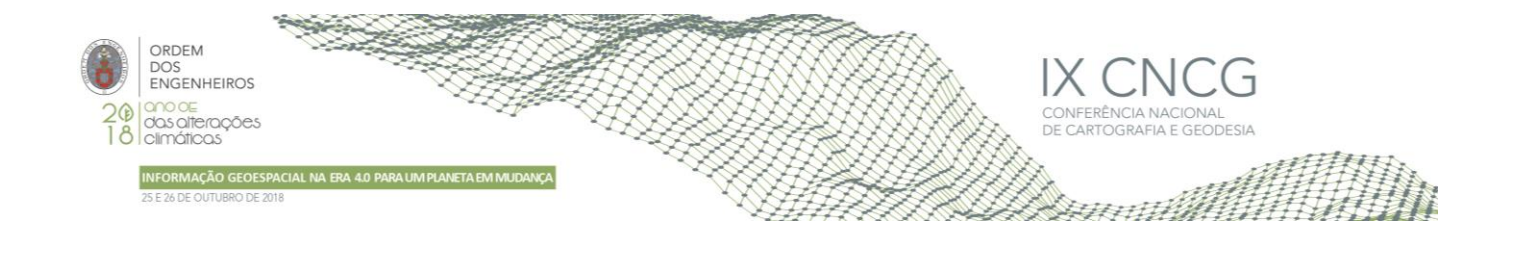

# **Ordenação das Etapas Envolvidas na Determinação Posicional no ETRS89/PT-TM06 com base nas Coordenadas ITRF(IGS14) obtidas com uso de Serviços Online de Posicionamento**

### Alessandro CARVALHO<sup>1</sup>

<sup>1</sup>Faculdade de Engenharia da Universidade Federal de Juiz de Fora (Brasil)

(alessandro.carvalho@ufjf.edu.br)

**Palavras-chave:** Posicionamento GNSS, Sistema de referência, PT-TM06, Mudança de referencial, Redução de coordenadas

**Resumo:** O acesso facilitado à internet e o aumento da taxa de transmissão e recepção de dados proporcionaram o surgimento, a disponibilização e a popularização de serviços online para pós-processamento GNSS (*Global Navigation Satellite System*). O objetivo desse estudo foi sistematizar as etapas envolvidas na mudança de referencial geodésico das velocidades e das coordenadas do ITRF(IGS14) – (*International Terrestrial Reference Frame* - *International GNSS Service Reference Frame 14*) para o ETRS89(ETRF97) – (*European Terrestrial Reference System* 1989/ *European Reference Frame 97*) e reduzi-las da época da coleta dos dados para à época 1995,40 com uso de três modelos de velocidade e, a partir destas, calcular as coordenadas cartográficas no sistema de georreferenciação PT-TM06. Para realização do experimento foram obtidos arquivos de observação de 23h59m30s do dia 10/05/2018 das estações GAIA, CASC e LAGO as quais integram a ReNEP (Rede Nacional de Estações Permanentes). Estes arquivos foram submetidos para processamento nos serviços AUSPOS, CSRS-PPP e Trimble RTX para obtenção das coordenadas ITRF(IGS14) na época 2018,35. A redução das coordenadas foi realizada com uso das velocidades determinadas com uso dos modelos NNR-MORVEL56, ITRF2014 PMM e das velocidades disponibilizadas na realização ITRF2014. Para avaliação dos resultados, as coordenadas cartográficas PT-TM06 (ETRF97, época 1995,4) foram comparadas com as oficiais disponíveis na página na internet da ReNEP. As médias das resultantes planimétricas das discrepâncias posicionais calculadas com base na diferença das coordenadas cartográficas obtidas com uso dos serviços AUSPOS, Trimble RTX, CSRS-PPP e emprego das velocidades determinadas com os modelos NNR-MORVEL56, ITRF2014 PMM e na solução ITRF2014 foram iguais a 0,059 m, 0,026 m, 0,017 m, respectivamente.

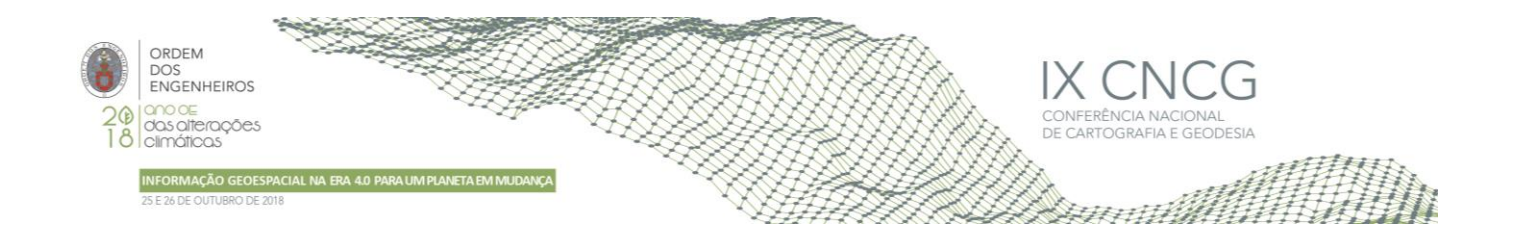

## **1.Introdução**

Os serviços disponíveis online para pós-processamento dos dados GNSS têm sido empregados constantemente para determinação das coordenadas de pontos de interesse. Dentre esses, o Trimble RTX (*Trimble Real Time eXtended*) e o *Canadian Spatial Reference System – Precise Point Positioning* (CSRS-PPP) possibilitam a determinaçao das coordenadas com uso do método de Posicionamento por Ponto Preciso (PPP) e o AUSPOS - Online GPS *Processing Service* realiza o posicionamento relativo. Estes serviços fornecem coordenadas cartesianas geocêntricas no referencial e época das efemérides precisas empregadas no pós-processamento dos dados GNSS. Desde 29 de janeiro de 2017 o IGS (*International GNSS Service*) emprega o sistema de referência IGS14 para alinhar seus produtos ao ITRF2014 (Rebischung *et al*., 2017). O ITRF (*International Terrestrial Reference Frame*) é a realização do sistema definido ITRS (*International Terrestrial Reference System*) onde a primeira materialização do sistema foi denominada de ITRF88 e a mais recente de ITRF2014 (ITRF, 2018). O sistema de referência regional recomendado pela EUREF (*European Reference Frame*, subcomissão da IAG – Associação Internacional de Geodésia) para ser estabelecido na Europa foi definido coincidente com o ITRS na época 1989,0, fixo à parte estável da Placa Euroasiática e denominado de ETRS89 (*European Terrestrial Reference System* 1989) (Bruyninx *et al*., 2015), (DGT, 2018), (Altamimi, 2018). A realização do sistema ETRS89 em Portugal Continental foi baseado no ETRF97 (época 1995,4) e denominada de PT-TM06/ETRS89 (DGT, 2018), (Torres, 2010). O sistema de coordenadas PT-TM06 tem por base o referencial ETRS89 e emprega a projeção Transversa de Mercator para projetar as coordenadas geodésicas no plano cartografico (DGT, 2018). As estações GNSS que compõe a rede SERVIR (Sistema de Estações GNSS de Referência Virtuais) possui coordenadas no referencial ITRF2008 (época 2005,0) e possibilita o posicionamento em tempo real ou pós-processado (CIGeoE, 2018). A ReNEP (Rede Nacional de Estações Permanentes GNSS) também é composta por estações GPS/GNSS que possibilitam o posicionamento em tempo real e ou pós-processado, mas suas coordenadas em Portugal Continental são fornecidas no referencial ETRS89, realização ETRF97 (época 1995,4) (Vasconcelos e Bernardes, 2017), (Torres, 2012). Portanto, torna-se necessário realizar a mudança de referencial dessas coordenadas para o referencial empregado no país ou região no qual se realiza a medição. No caso de Portugal Continental, deve-se realizar a transformação das coordenadas do ITRS/ITRF2014 da época da coleta dos dados para o ETRS89/ETRF97 na época 1995,4. O objetivo desse trabalho foi sistematizar as etapas envolvidas na mudança de referencial geodésico das coordenadas cartesianas geocêntricas obtidas com uso dos serviços AUSPOS, Trimble RTX, CSRS-PPP e das velocidades determinadas com os modelos NNR-MORVEL56, ITRF2014 PMM e na solução ITRF2014 do ITRF2014 (época da coleta dos dados) para o ETRS89(ETRF97) na época 1995,4 e, a partir destas, obter as coordenadas geodésicas e cartográficas no sistema de georreferenciação PT-TM06.

#### **2. Mudança de referencial geodésico e redução da das coordenadas**

A mudança de referencial das coordenadas e das velocidades do ITRF2014 para o ITRF97 pode ser realizada com uso das equações (1) e (2) e dos parâmetros de transformação disponíveis no Quadro 1 (Petit e Luzum, 2010), (ITRF, 2018):

$$
\begin{bmatrix}\nXd(t) \\
Yd(t) \\
Zd(t)\n\end{bmatrix}_{ITRF97} = \begin{bmatrix}\nXo(t) \\
Yo(t) \\
Zo(t)\n\end{bmatrix}_{ITRF2014} + \begin{bmatrix}\nTx(tp) + Tx(t - tp) \\
Ty(tp) + Ty(t - tp) \\
Tz(tp) + Tz(t - tp)\n\end{bmatrix} \\
+ \begin{bmatrix}\nD(tp) + \dot{D}(t - tp) & -Rz(tp) + \dot{R}z(t - tp) & Ry(tp) + \dot{R}y(t - tp) \\
Rz(tp) + \dot{R}z(t - tp) & D(tp) + \dot{D}(t - tp) & -Rx(tp) + \dot{R}x(t - tp) \\
-Ry(tp) + \dot{R}y(t - tp) & Rx(tp) + \dot{R}x(t - tp) & D(tp) + \dot{D}(t - tp)\n\end{bmatrix} \begin{bmatrix}\nXo(t) \\
Yo(t) \\
Zo(t)\n\end{bmatrix}_{ITRF2014} \\
\begin{bmatrix}\nV_x d \\
V_y d \\
V_z d\n\end{bmatrix}_{ITRF97} = \begin{bmatrix}\nV_x o \\
V_y o \\
V_z o\n\end{bmatrix}_{ITRF2014} + \begin{bmatrix}\nT_x \\
T_y \\
T_z\n\end{bmatrix} + \begin{bmatrix}\n\dot{D} & -\dot{R}z & \dot{R}y \\
\dot{R}z & \dot{D} & -\dot{R}x \\
-\dot{R}y & \dot{R}x & \dot{D}\n\end{bmatrix} \begin{bmatrix}\nXo(t) \\
Yo(t) \\
Zo(t)\n\end{bmatrix}_{ITRF2014} (2)
$$

Nas equações (1) e (2) t refere-se à época da coleta dos dados; tp a época de referência dos parâmetros de transformação;  $Xd, Yd, Zd$  as coordenadas cartesianas geocêntricas no referencial destino;  $Xo, Yo, Zo$  as coordenadas cartesianas geocêntricas no referencial de origem;  $Tx, Ty, Tz$  as translações; D o fator de escala;  $Rx, Ry, Rz$  as rotações diferenciais;  $\vec{Tx}$ ;  $\vec{Ty}$ ,  $\vec{Tx}$ ,  $\vec{D}$ ,  $\vec{Rx}$ ,  $\vec{Ry}$ ,  $\vec{Rz}$  as variações temporais dos parâmetros de transformação; V<sub>X</sub>O; V<sub>X</sub>O; V<sub>Z</sub>O as velocidades cartesianas no referencial origem; e  $V_Xd$ ,  $V_Yd$ ,  $V_Zd$  as velocidades cartesianas no referencial destino.

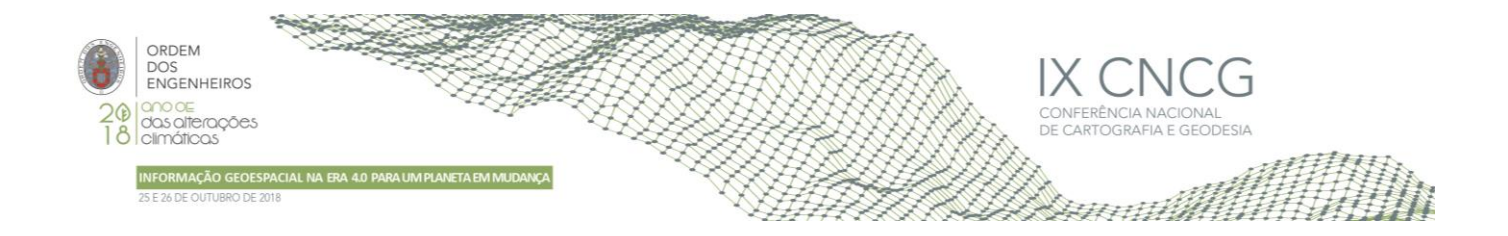

A mudança de referencial das coordenadas e velocidades do ITRF97 para o ETRF97 pode ser realizada com uso das equações (3) e (4) nas quais as varições temporais das rotações referem-se às componentes do vetor velocidade angular da Placa Euroasiática (Altamimi, 2018).

$$
\begin{bmatrix} Xd(t) \\ Yd(t) \\ Zd(t) \end{bmatrix}_{ETRF97} = \begin{bmatrix} Xo(t) \\ Yo(t) \\ Zo(t) \end{bmatrix}_{ITRF97} + \begin{bmatrix} Tx \\ Ty \\ Tz \end{bmatrix} + \begin{bmatrix} 0 & -Rz & Ry \\ Rz & 0 & -Rx \\ -Ry & Rx & 0 \end{bmatrix} \begin{bmatrix} Xo(t) \\ Yo(t) \\ Zo(t) \end{bmatrix}_{ITRF97} (t - tp) \tag{3}
$$

$$
\begin{bmatrix}\nV_X d \\
V_Y d \\
V_Z d\n\end{bmatrix}_{ETRF97} = \begin{bmatrix}\nV_X o \\
V_Y o \\
V_Z o\n\end{bmatrix}_{ITRF97} + \begin{bmatrix}\n0 & -Rz & Ry \\
Rz & 0 & -Rx \\
-Ry & Rx & 0\n\end{bmatrix} \begin{bmatrix}\nXo(t) \\
Yo(t) \\
Zo(t)\n\end{bmatrix}_{ITRF97}
$$
\n(4)

No Quadro 1 estão presentes os parâmetros de transformação para mudança de referencial das coordenadas e velocidades.

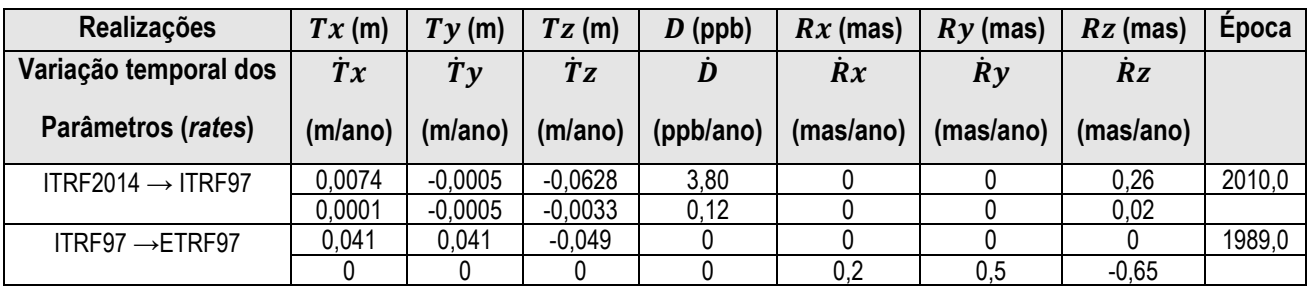

**Quadro 1** - Parâmetros de transformação para mudança de referencial geodésico (fonte: ITRF, 2018; Altamimi, 2018).

Onde: mas: milésimos de segundo de arco; ppb: partes por bilhão.

Para calcular as coordenadas da época de observação para a época de interesse é necessário o emprego das velocidades das estações obtidas com base em análise de séries temporais das coordenadas GNSS das estações ou com o emprego de modelos geodésicos e/ou geofísicos de movimento de placa tectônica; foram empregados neste estudo os modelos NNR-MORVEL56, ITRF2014 PMM e as velocidades obtidas na solução/realização ITRF2014. As componentes do vetor velocidade angular ( $\omega_X$ ,  $ω_Y$ ,  $ω_Z$ ) em relação aos eixos cartesianos X, Y, Z dadas em radianos por milhões de anos são calculadas em função da velocidade angular (Ω) em radianos por ano e das coordenadas (Φ, Λ) do polo de rotação da placa tectônica e são calculadas com a equação (5) (Stanaway e Roberts, 2009).

$$
\omega_X = \Omega \cos(\Phi) \cos(\Lambda); \omega_Y = \Omega \cos(\Phi) \sin(\Lambda); \omega_Z = \Omega \sin(\Phi) \tag{5}
$$

As coordenadas do polo de Euler e a velocidade angular da Placa Euroasiática de acordo com modelo NNR-MORVEL 56 são iguais a Φ = 48,85°, Λ = -106,50° e Ω = 0,223°/Mano (graus por milhões de anos), respectivamente (Argus *et al*., 2011). A partir das coordenadas cartesinas geocêntricas das estações, das componentes do vetor velocidade angular da placa tectônica e da equação (6) encontrada em (Stanaway e Roberts, 2009) é possível estimar as velocidades ( $V_x$ ,  $V_y$ ,  $V_z$ ) cartesianas das estações as quais são dadas em metros por ano.

$$
V_X = \omega_Y Z - \omega_Z Y; V_Y = \omega_Z X - \omega_X Z; V_Z = \omega_X Y - \omega_Y X \tag{6}
$$

Foi admitido que as velocidades calculadas com uso da equação (6) estão no mesmo referencial das coordenadas dos pontos empregadas para sua obtenção. O modelo ITRF2014 PMM considera as componentes do movimento de translação  $t_x$ ,  $t_y$ ,  $t_z$ , denominadas de ORB (*Origin rate bias*). Em Altamimi *et al*. (2017) encontram-se as velocidades angulares de rotação da Placa Euroasiática para o modelo ITRF2014 PMM, as quais são iguais a  $\omega_X$  = -0,085 mas/ano,  $\omega_Y$  = -0,531 mas/ano e  $\omega_Z$  = 0,770 mas/ano.  $t_x$  = 0,0002 m/ano,  $t_y$  = 0,0000 m/ano,  $t_z$  = 0,0003 m/ano. As velocidades cartesianas podem ser obtidas com o emprego da equação (7) disponível em Altamimi *et al*. (2017):

$$
V_X = \omega_Y Z - \omega_Z Y + \dot{t}_X; V_Y = \omega_Z X - \omega_X Z + \dot{t}_Y; V_Z = \omega_X Y - \omega_Y X + \dot{t}_Z
$$
\n<sup>(7)</sup>

A redução das coordenadas cartesianas geocêntricas da época  $(t)$  para a época destino  $(td)$  é realizada com uso das velocidades no mesmo referencial das coordenadas e são obtidas com emprego da equação (8).

$$
X(td) = X(t) + V_X(td - t); Y(td) = Y(t) + V_Y(td - t); Z(td) = Z(t) + V_Z(td - t)
$$
\n(8)

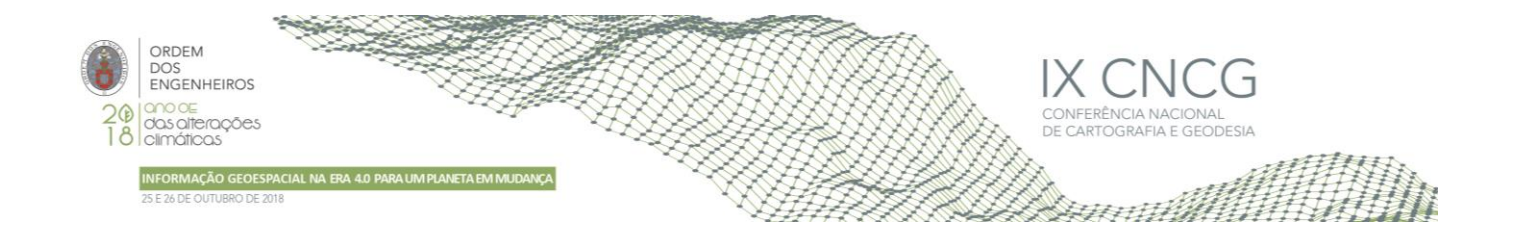

Após o cálculo das coordenadas cartesianas geocêntricas no referencial e época de interesse/destino, pode-se convertê-las para coordenadas geodésicas e destas para cartográficas no sistema PT-TM06/ETRS89, conforme equações disponíveis Wellenhof-Hoffmann *et al*. (2008), Gonçalves (2011) e Evenden (2008). Informações dos parâmetros adotados no sistema cartográfico PT-TM06/ETRS89 em uso em Portugal Continental podem ser obtidas em DGT (2018).

# **3. Metodologia**

Para realização do experimento os arquivos de observação com duração de 23h59m30s (taxa de coleta de 30s), no formato RINEX (*Receiver Independent Exchange Format*) compactado, do dia 10/05/2018, das estações GAIA, CASC e LAGO as quais integram as redes ReNEP (Rede Nacional de Estações Permanentes) e EPN (EUREF *Permanent GNSS Network*) foram obtidos na página desta última (http://www.epncb.oma.be/). Estes arquivos foram descompactados com o programa CRX2RNX e submetidos para processamento nos serviços AUSPOS, CSRS-PPP e Trimble RTX para obtenção das coordenadas ITRF2014 (época 2018,35). Com base nestas coordenadas e dos parâmetros dos modelos NNR-MORVEL56 e ITRF2014 PMM foram calculadas as velocidades dessas estações com emprego das equações (5), (6) e (7); as velocidades cartesianas geocêntricas na solução ITRF2014 foram obtidas no página do ITRF (http://itrf.ensg.ign.fr/ITRF\_solutions/2014/more\_ITRF2014.php). Em seguida, as coordenadas na época da coleta dos dados e as velocidades dessas estações foram transformadas do ITRF2014 para o ITRF97 e deste para o ETRF97. Por fim, a redução das coordenadas ETRF97 da época 2018,35 para a época 1995,4 foram realizadas. A partir destas coordenadas foi possível convertê-las em geodésicas e cartográficas PT-TM06/ETRS89. Convém ressaltar que os parâmetros do elipsoide do Sistema Geodésico de Referência de 1980 (*Geodetic Reference System* 1980 – GRS80) foi adotado na realização dos cálculos, pois o ITRS e o ETRS89 empregam este elipsoide em suas definições/caracterizações. As mudanças de referencial das velocidades e coordenadas das estações, conversões e reduções foram realizadas por meio de algoritmos implementados em linguagem GNU Octave v. 4.4.0.

# **4. Resultados e discussão**

No Quadro 2 encontram-se as coordenadas cartesianas geocêntricas no ITRF2014 (época 2018,35) das estações CASC, GAIA e LAGO estimadas com uso dos serviços AUSPOS, Trimble RTX e CSRS-PPP.

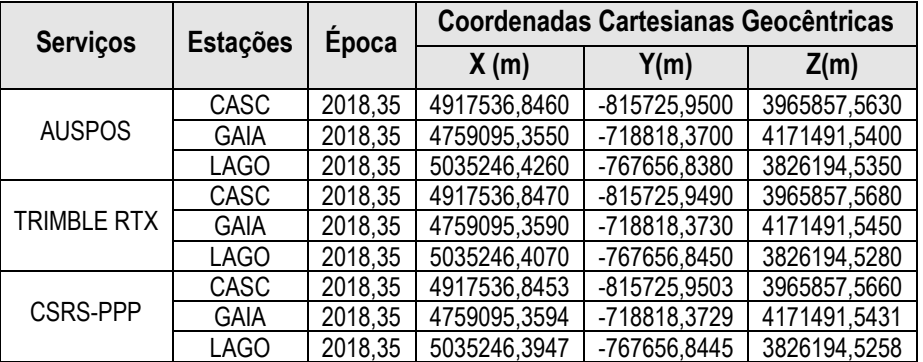

![](_page_3_Picture_353.jpeg)

No Quadro 3 encontram-se as velocidades cartesianas das estações CASC, GAIA e LAGO no referencial ITRF2014 obtidas com o uso dos modelos NNR-MORVEL56, ITRF2014 PMM e obtidas na solução ITRF2014. Vale salientar que os valores das velocidades das estações calculadas com o emprego das coordenadas obtidas com os serviços AUSPOS, Trimble RTX e CSRS-PPP e dos modelos NNR-MORVEL56 e ITRF2014 PMM não variam significativamente. Assim, as velocidades disponíveis no Quadro 3 foram empregadas para calcular as coordenadas obtidas com os três serviços na época 1995,4.

![](_page_4_Picture_0.jpeg)

![](_page_4_Picture_655.jpeg)

**Quadro 3** – Velocidades cartesianas geocêntricas das estações no ITRF2014

No Quadro 4, as coordenadas cartesianas e velocidades geocêntricas das estações CASC, GAIA e LAGO nas realizações ITRF97 (época 2018,35) e ETRF97 (épocas 2018,35 e 1995,4) foram calculadas com base nas velocidades presentes no Quadro 3 e nas coordenadas no ITRF2014 (época 2018,35) obtidas com uso do AUSPOS as quais encontram-se no Quadro 2. Procedimento análogo foi empregado com as coordenadas ITRF2014 (época 2018,35) provenientes dos serviços Trimble RTX e CSRS-PPP para obtenção das coordenadas ITRF97 (época 2018,35) e ETRF97 (épocas 2018,35 e 1995,4) e, por isso, as etapas intermediárias foram omitidas. Porém, os resultados finais das transformações e reduções para obtenção das coordenadas cartográficas PT-TM06/ETRS89 com uso dos três serviços e dos modelos de velocidades estão disponíveis no Quadro 5.

![](_page_4_Picture_656.jpeg)

![](_page_4_Picture_657.jpeg)

![](_page_5_Picture_0.jpeg)

O Quadro 5 contém as coordenadas cartográficas das estações CASC, GAIA e LAGO no sistema PT-TM06/ETRS89 obtidas com uso dos três serviços de processamento de dados GNSS e modelos de velocidade.

| <b>Serviços</b> | <b>Estações</b> | <b>Modelo NNR-MORVEL56</b> |               | <b>Modelo ITRF2014 PMM</b> |               | Solução ITRF2014 |               |  |  |  |  |
|-----------------|-----------------|----------------------------|---------------|----------------------------|---------------|------------------|---------------|--|--|--|--|
|                 |                 | M(m)                       | P(m)          | M(m)                       | P(m)          | M(m)             | P(m)          |  |  |  |  |
| <b>AUSPOS</b>   | <b>CASC</b>     | $-111831,860$              | -107442,080   | $-111831.923$              | -107442,091   | -111831,906      | -107442,097   |  |  |  |  |
|                 | <b>GAIA</b>     | $-38302.810$               | 159752,235    | $-38302,868$               | 159752,223    | -38302,859       | 159752,216    |  |  |  |  |
|                 | LAGO            | -47583,764                 | -285070,492   | -47583,829                 | -285070,505   | -47583,788       | -285070,522   |  |  |  |  |
| Trimble RTX     | CASC            | $-111831.859$              | $-107442.076$ | $-111831,922$              | $-107442,088$ | $-111831,905$    | $-107442,094$ |  |  |  |  |
|                 | <b>GAIA</b>     | -38302,813                 | 159752,236    | -38302,871                 | 159752,224    | -38302,862       | 159752,217    |  |  |  |  |
|                 | LAGO            | -47583,773                 | -285070,487   | -47583,839                 | -285070,500   | -47583,798       | -285070,517   |  |  |  |  |
| CSRS - PPP      | CASC            | -111831,860                | $-107442,077$ | $-111831,923$              | -107442,089   | $-111831,907$    | -107442,095   |  |  |  |  |
|                 | <b>GAIA</b>     | $-38302,813$               | 159752,234    | -38302,871                 | 159752,222    | -38302,862       | 159752,215    |  |  |  |  |
|                 | LAGO            | -47583,775                 | -285070,482   | -47583,840                 | -285070,494   | -47583,799       | -285070,512   |  |  |  |  |

**Quadro 5** – Coordenadas cartográficas ETRF97 (época 1995,4) no sistema PT-TM06/ETRS89

No Quadro 6 estão disponíveis as coordenadas cartográficas PT-TM06/ETRS89 oficiais das estações empregadas nesse estudo e disponíveis na página da ReNEP. Estas coordenadas foram determinadas com uso de técnicas de posicionamento e processamento mais aprimoradas do que as utilizadas neste trabalho e, por isso, foram empregadas como referência para o cálculo das discrepâncias posicionais.

> **Quadro 6-** Coordenadas cartográficas ETRF97 (época 1995,4) no sistema PT-TM06/ETRS89 (Fonte: ReNEP, 2018)

![](_page_5_Picture_618.jpeg)

No Quadro 7 estão disponíveis as discrepâncias posicionais das coordenadas cartograficas PT-TM06/ETRS89 e resultantes planimétricas das discrepâncias calculadas com uso das coordenadas presentes nos Quadros 5 e 6.

|                       |                 | <b>Modelo NNR-MORVEL56</b> |       |           | <b>Modelo ITRF2014 PMM</b> |          |           | Solução ITRF2014 |            |           |
|-----------------------|-----------------|----------------------------|-------|-----------|----------------------------|----------|-----------|------------------|------------|-----------|
| <b>Serviços</b>       | <b>Estações</b> | $\Delta M$                 | ΔΡ    | <b>RP</b> | $\Delta M$                 | ΔΡ       | <b>RP</b> | $\Delta M$       | $\Delta P$ | <b>RP</b> |
|                       |                 | (m)                        | (m)   | (m)       | (m)                        | (m)      | (m)       | (m)              | (m)        | (m)       |
| <b>AUSPOS</b>         | CASC            | 0.056                      | 0.032 | 0.065     | $-0.006$                   | 0,020    | 0,021     | 0,010            | 0,014      | 0,018     |
|                       | <b>GAIA</b>     | 0,049                      | 0,012 | 0,050     | $-0,009$                   | $-0.001$ | 0,009     | 0,000            | $-0.008$   | 0,008     |
|                       | LAGO            | 0.046                      | 0.043 | 0.063     | $-0.019$                   | 0,031    | 0.036     | 0,022            | 0,013      | 0,026     |
| Trimble<br><b>RTX</b> | CASC            | 0,057                      | 0.035 | 0,067     | $-0.005$                   | 0,024    | 0,024     | 0.011            | 0,018      | 0,021     |
|                       | <b>GAIA</b>     | 0.046                      | 0,013 | 0.048     | $-0,012$                   | 0.000    | 0,012     | $-0.002$         | $-0.007$   | 0,007     |
|                       | LAGO            | 0.036                      | 0.049 | 0.061     | $-0.029$                   | 0,036    | 0.046     | 0.012            | 0.018      | 0,022     |
| <b>CSRS/PPP</b>       | <b>CASC</b>     | 0.056                      | 0.034 | 0,066     | $-0.007$                   | 0,023    | 0,024     | 0,010            | 0,017      | 0,020     |
|                       | <b>GAIA</b>     | 0.046                      | 0,011 | 0,048     | $-0.011$                   | $-0.001$ | 0.011     | $-0.002$         | $-0,008$   | 0,009     |
|                       | LAGO            | 0.035                      | 0.054 | 0.065     | $-0.031$                   | 0.041    | 0.051     | 0.011            | 0,024      | 0,026     |

**Quadro 7** – Discrepâncias em termos de coordenadas cartográficas PT-TM06/ETRS89 e Resultante Planimétrica (RP)

As Resultantes Planimétricas Médias (RPM) das discrepâncias posicionais obtidas nas estações CASC, GAIA e LAGO com uso do modelo NNR-MORVEL56 foram, respectivamente, iguais a 0,066 m, 0,049 m e 0,063; com a utilização do modelo ITRF2014 PMM foram obtidas RPM de 0,023 m, 0,011 m e 0,045 m para CASC, GAIA e LAGO, respectivamente; e o emprego das velocidades obtidas da solução ITRF2014 proporcionou RPM de 0,019 m, 0,008 m e 0,025 m para as estações CASC, GAIA e LAGO, respectivamente. Assim, na média, o emprego das velocidades obtidas na solução ITRF2014 proporcionaram os menores valores de RP.

As Figuras 1, 2 e 3 ilustram as resultantes planimétricas das discrepâncias posicionais nas direções Norte-Sul (M) e Leste-Oeste (P) obtidas nas estações CASC, GAIA e LAGO.

![](_page_6_Figure_0.jpeg)

![](_page_6_Figure_1.jpeg)

Figura 2 – Resultante Planimétrica obtida do uso do serviço Trimble RTX e diferentes modelos de velocidade

![](_page_6_Figure_3.jpeg)

Figura 3 – Resultante Planimétrica obtida do uso do serviço CSRS-PPP e diferentes modelos de velocidade

Pode-se verificar nas Figuras 1, 2 e 3 que o emprego das velocidades provenientes da solução ITRF2014 proporcionou os menores valores de resultantes planimétricas das discrepâncias posicionais. Ranqueando os modelos empregados, os melhores resultados (menores valores de discrepâncias) foram obtidos com uso da solução ITRF2014, ITRF2014 PMM e NNR-MORVEL56, respectivamente. Das três estações utilizadas, as menores discrepâncias planimétricas foram encontradas na estação GAIA.

#### **5. Considerações Finais**

Neste trabalho foi possivel sistematizar e implementar algoritmos para realização dos cálculos das etapas ordenadas para obtenção das coordenadas no sistema de referência e realização adotados em Portugal Continental PT-TM06/ETRS89 - (ETRF97 – época 1995,4) a partir de coordenadas ITRF2014 (época da coleta dos dados). O DGT disponibiliza um aplicativo para uso online denominado Web TransCoord (http://cgpr.dgterritorio.pt/webtranscoord/) que possibilita a transformação de coordenadas entre sistemas de referência portugueses. De modo semelhante, o EPN disponibiliza em sua página na internet (http://epncb.oma.be/\_productsservices/coord\_trans/) o serviço denominado de EPN CB (Coordinate Transformation Tool) que possibilita a mudança de referencial geodésico das velocidades e coordenadas entre as realizações ITRS e ETRS89 bem como a redução destas últimas de uma época para outra. Vale salientar que Altamimi (2018) recomenda o uso deste último para verificar as transformações realizados pelos usuários. Esses aplicativos foram utilizados na validação das coordenadas obtidas com uso dos algoritmos implementados neste trabalho.

As médias das resultantes planimétricas calculadas com base na diferença entre coordenadas cartográficas obtidas com uso dos três serviços com as oficiais disponíveis na página da ReNEP foram iguais a 0,059 m, 0,026 m, 0,017 m com uso, respectivamente, dos modelos NNR-MORVEL56 e ITRF2014 PMM e das velocidades obtidas na solução ITRF2014. Pôde-se observar que a escolha do modelo na determinação das velocidades tem influência na redução das coordenadas. Este fato, indica a necessidade da disponibilização de um modelo de velocidade que caracterize precisamente a variação espaço-temporal das estações. Cabe salientar que a diferença em anos da época da coleta dos dados empregada neste trabalho e a época 1995,4 é igual a 22,95 anos. Assim, com o passar do tempo, maior será a influência da velocidade na determinação posicional.

![](_page_7_Picture_0.jpeg)

Por fim, recomenda-se a realização de estudos com emprego de mais estações e dias de dados para que seja possível verificar de forma robusta o efeito do uso das velocidades das estações na área de abrangência do ETRS89 em Portugal Continental para o cálculo das coordenadas na época 1995,4.

### **Referências Bibliográficas**

- Altamimi, Z. (2018). EUREF Technical Note 1: Relationship and Transformation between the International and the European Terrestrial Reference Systems.
- Altamimi, Z.; Métivier, L.; Rebischung, P.; Rouby, H.; Collilieux, X. (2017). ITRF2014 Plate Motion, Geophysical Journal International, Vol. 209, Págs 1906-1912.
- Argus, D. F.; Gordon, R. G.; DeMets, C. (2011). Geologically current motion of 56 plates relative to the no-net-rotation reference frame, Geochemistry, Geophysics, Geosystems, Vol.12, N° 11, Págs 1 – 13.
- Bruyninx, C*.*; Habrich, H.; Sohne, W.; Kenyeres, A. Stangl, G.; Volksen. (2012). Enhancement of the EUREF Permanent Network Services and Products, "Geodesy for Planet Earth", IAG Symposia Series, Vol. 136, Págs. 27-35.
- Bruyninx, C.; Altamimi, Z.; Brockmann, E.; Caporali, A.; Dach, R.; Dousa, J.; Fernandes, R.; Gianniou, M.; Habrich, H.; Ihde, J.; Jivall, L.; Kenyeres, A.; Lidberg, M.; Pacione, R.; Poutanen, M.; Szafranek, K.; Söhne, W.; Stangl, G.; Torres, J.; Völksen, C. (2015). Implementation of the ETRS89 in Europe: Current Status and Challenges. In: van Dam T. (eds) REFAG 2014. International Association of Geodesy Symposia, Vol. 146.
- Centro de Informação Geoespacial do Exército, https://www.igeoe.pt/index.php?id=25&cat=servir, consultada em julho de 2018.
- Direção-Geral do Território, http://www.dgterritorio.pt/cartografia\_e\_geodesia/geodesia/sistemas\_de\_referencia/, consultada em 22 de Julho de 2018.
- EUREF Permanent GNSS Network, http://epncb.oma.be/, consultada em 22 de Julho de 2018.
- Evenden, G. I. (2008). libproj4: A Comprehensive Library of Cartographic Projection Functions (Preliminary Draft). Disponível em:< http://priede.bf.lu.lv/ftp/pub/GIS/bibliotekas/PROJ.4/libproj4\_manual.pdf>. Consultado em 21 de Julho de 2018.
- Gonçalves, G. (2011). Lab 02: Projecções cartográficas. Sistemas e Tecnologias de Georreferenciação Geodesia Física e Espacial, http://www.mat.uc.pt/~gil/downloads/Lab\_ProjCartograficasx.pdf, consultado em 21 de julho de 2018.
- Hofamann-Wellenhof, B.; Lichttenegger, H; Collins, J. (2008). GNSS Global Navigation Satellite Systems: GPS, GLONASS, Galileo, and more. Vienna: Springer-Verlag.
- International Terrestrial Reference Frame (ITRF), [http://itrf.ensg.ign.fr/trans\\_para.php,](http://itrf.ensg.ign.fr/trans_para.php) consultada em 18 de julho de 2018.
- Petit, G.; Luzum, B. (2010). IERS Conventions IERS Technical Note 36. IERS. Frankfurt am Main: Verlag des Bundesamts für Kartographie und Geodäsie, Págs. 179.
- Rebischung, P.; Schimid, R.; Craddock, A. (2017). IGS14 Reference Frame Transition[, http://www.igs.org/news/igs14-reference](http://www.igs.org/news/igs14-reference-frame-transition)[frame-transition,](http://www.igs.org/news/igs14-reference-frame-transition) consultada em 18 de Julho de 2018.
- Rede Nacional de Estações de Referência do Instituto Geográfico Português, http://www.igeo.pt/produtos/geodesia/vg/ renep/renep.asp, consultada em Junho de 2018.
- Stanaway, R.; Roberts, C. (2009). A Simplified Parameter Transformation Model from ITRF2005 to any Static Geocentric Datum (e.g. GDA94). International Global Navigation Satellite System Society: IGNSS Symposium. 1-3 December.
- Torres, J. A. (2010). O Sistema de Coordenadas PT-TM06. Disponível em http://www.ordemengenheiros.pt/fotos/editor2/regioes/regiaocentro/sessoestecnicas/8rcentro\_2010\_05\_04\_oe2010\_pttm06 .pdf, consultada em Junho de 2018.
- Torres, J. A. (2012). A relação entre as coordenadas de referência das redes GNSS de operação continua em Portugal Continental. 7ª Asamblea Hispano-Portuguesa de Geodesia y Geofisica. Donostia – San Sebastián. Disponível em http://www.aranzadi.eus/fileadmin/webs/7AHPGG/docs/PDFs/S01\_000.pdf, consultada em Junho de 2018.
- Vasconcelos, M.; Bernardes, A. C. (2017). ReNEP 20 anos uma breve história. Direção-Geral do Território. Disponível em : www.dgterritorio.gov.pt/ficheiros/20\_anos\_renepmv\_renep, consultada em Junho de 2018.